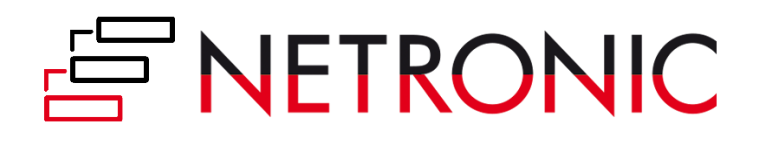

# **Visual Advanced Production Scheduler (VAPS)**

# API REFERENCE GUIDE

Version: **1. 17** | as of 28 March 2024

NETRONIC Software GmbH Pascalstr. 17 52078 Aachen Germany

Tel: +49 (2408) 141 0 Fax: +49 (2408) 141 33 Web: www.netronic.com

# Table of contents

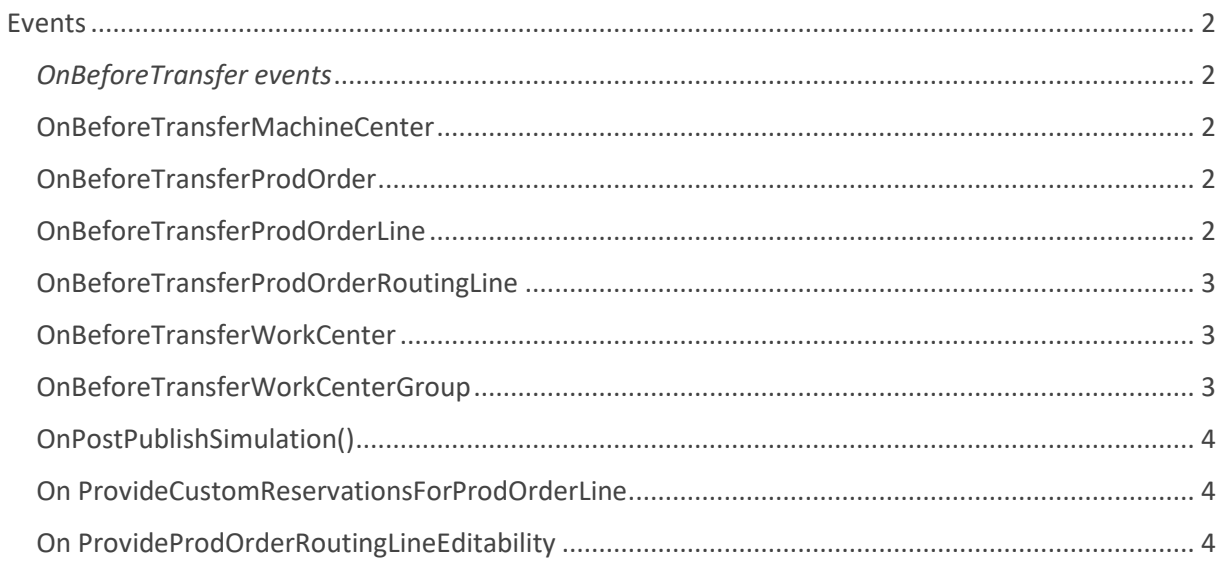

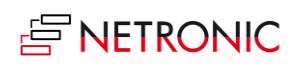

# <span id="page-2-0"></span>Events

# <span id="page-2-1"></span>*OnBeforeTransfer events*

These events can be used to modify Business Central data before transferring them into our simulation data. Not only simple modifications are possible, but also complex ones such as the application of flowFields/Flowfilters and thus execution of self-created or already existing formulas. The changes will **not be saved** in the Business Central data.

The events in detail:

# <span id="page-2-2"></span>OnBeforeTransferMachineCenter

This event occurs on loading a machine center

[IntegrationEvent(*/\*IncludeSender\*/*false, */\*GlobalVarAccess\*/*false)]

#### procedure OnBeforeTransferMachineCenter(var pMachineCenterRecord: Record "Machine Center"; var pHandled: Boolean)

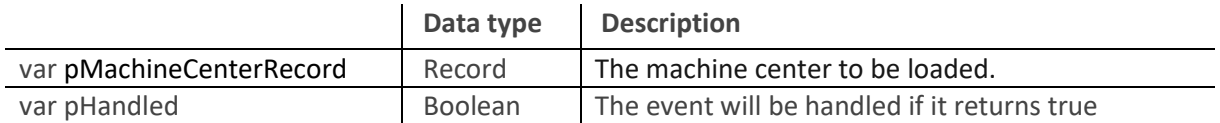

## <span id="page-2-3"></span>OnBeforeTransferProdOrder

This event occurs on loading a production order.

[IntegrationEvent(*/\*IncludeSender\*/*false, */\*GlobalVarAccess\*/*false)]

procedure OnBeforeTransferProdOrder(var pProdOrderRecord: Record "Production Order"; var pHandled: Boolean)

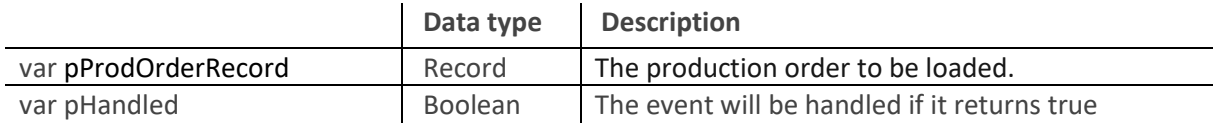

# <span id="page-2-4"></span>OnBeforeTransferProdOrderLine

This event occurs on loading a production order line.

[IntegrationEvent(*/\*IncludeSender\*/*false, */\*GlobalVarAccess\*/*false)]

procedure OnBeforeTransferProdOrderLine(var pProdOrderLineRecord: Record "Prod. Order Line"; var pHandled: Boolean)

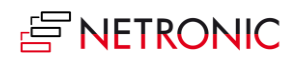

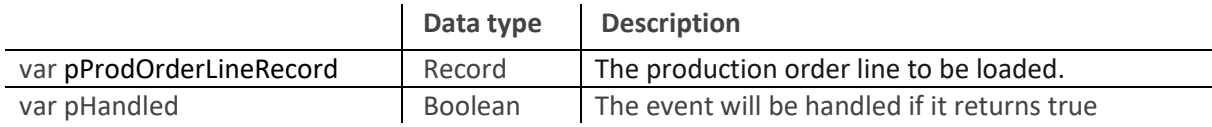

# <span id="page-3-0"></span>OnBeforeTransferProdOrderRoutingLine

This event occurs on loading a production order routing line.

[IntegrationEvent(*/\*IncludeSender\*/*false, */\*GlobalVarAccess\*/*false)]

#### procedure OnBeforeTransferProdOrderRoutingLine(var pProdOrderRoutingLineRecord: Record "Prod. Order Routing Line"; var pHandled: Boolean)

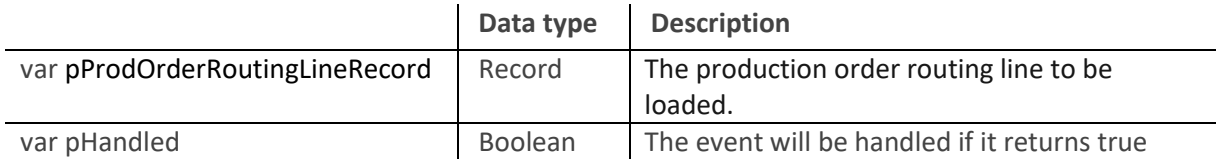

# <span id="page-3-1"></span>OnBeforeTransferWorkCenter

This event occurs on loading a work center.

[IntegrationEvent(*/\*IncludeSender\*/*false, */\*GlobalVarAccess\*/*false)]

#### procedure OnBeforeTransferWorkCenter(var pWorkCenterRecord: Record "Work Center"; var pHandled: Boolean)

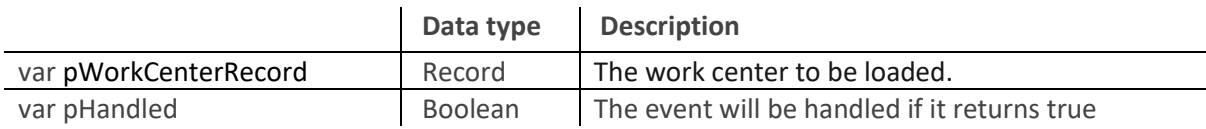

# <span id="page-3-2"></span>OnBeforeTransferWorkCenterGroup

This event occurs on loading a work center group.

[IntegrationEvent(*/\*IncludeSender\*/*false, */\*GlobalVarAccess\*/*false)]

procedure OnBeforeTransferWorkCenterGroup(var pWorkCenterGroupRecord: Record "Work Center Group"; var pHandled: Boolean)

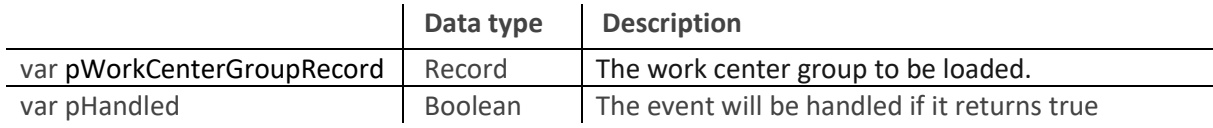

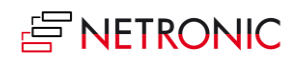

# <span id="page-4-0"></span>OnPostPublishSimulation()

This event occurs after a simulation got published.

**Example**:

[EventSubscriber(ObjectType::Codeunit, Codeunit::"NETVAPS IntegrationMgmt", 'OnPostPublishSimulation', '', false, false)] local procedure handleOnPostPublishSimulation() begin *//code to handle event* end;

## <span id="page-4-1"></span>On ProvideCustomReservationsForProdOrderLine

This event occurs on creating and updating a simulation.

[IntegrationEvent(*/\*IncludeSender\*/*false, */\*GlobalVarAccess\*/*false)]

procedure On ProvideCustomReservationsForProdOrderLine (var pSourceProdOrderLinePosition: Text; var pDestinationProdOrderLinesPositions: List of [Text]; var pHandled: Boolean)

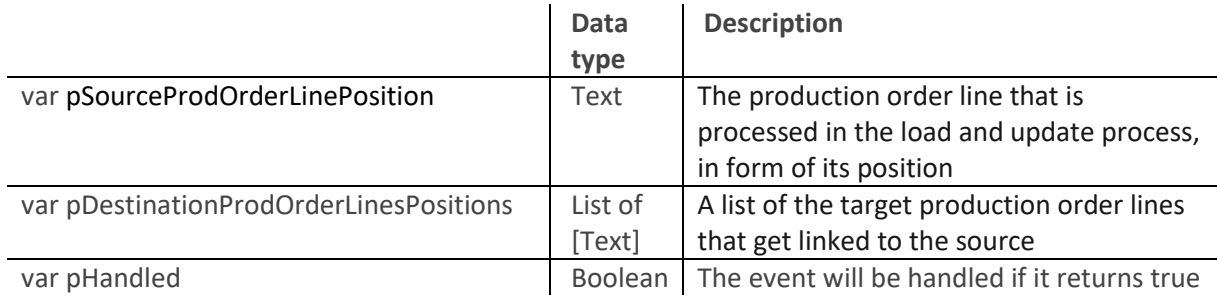

## <span id="page-4-2"></span>On ProvideProdOrderRoutingLineEditability

This event occurs on starting and updating a simulation.

[IntegrationEvent(*/\*IncludeSender\*/*false, */\*GlobalVarAccess\*/*false)]

#### procedure  OnProvideProdOrderRoutingLineEditability (pClientGuid: Guid; pProdOrderRoutingLinePosition: Text; var pEditable: Boolean; var pHandled: Boolean)

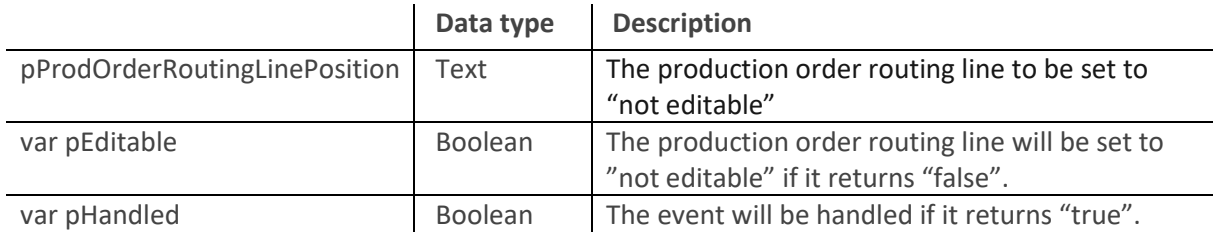

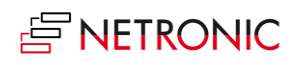

#### **Example**:

All operations of work center 400 get "protected".

[EventSubscriber(ObjectType::Codeunit, Codeunit::"NETVAPS IntegrationMgmt",

'OnProvideProdOrderRoutingLineEditability', '', false, false)]

local procedure handleOnProvideProdOrderRoutingLineEditability(pClientGuid: Guid;

pProdOrderRoutingLinePosition: Text; var pEditable: Boolean; var pHandled: Boolean)

var

\_porlRecord: Record "Prod. Order Routing Line";

\_count: Integer;

#### begin

```
 _porlRecord.SetRange("Work Center No.", '400');
```
\_porlRecord.SetPosition(pProdOrderRoutingLinePosition);

if \_porlRecord.Find('=') then begin

```
 pEditable := false;
```

```
 pHandled := true;
```
end;

end;

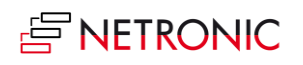